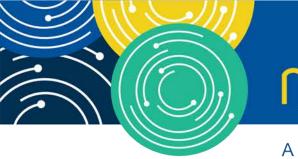

# mln webcast

A MEDICARE LEARNING NETWORK® (MLN) EVENT

#### Medicare Cost Report e-Filing system (MCReF)

Tuesday, May 1, 2018

#### **Presenters:**

Linda Uzzle, CMS Patrick Herrity, CGI Federal

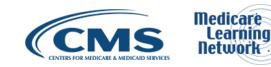

#### **Acronyms in this Presentation**

- BSO Backup Security Official
- CCN CMS Certification Number
- CMHC Community Mental Health Center
- ECR Electronic Cost Report
- EIDM Enterprise Identity Management system
- ESRD End Stage Renal Disease
- FQHC Federally Qualified Health Center
- FTE Full Time Equivalent
- FYB Fiscal Year Begin
- FYE Fiscal Year End
- GME Graduate Medical Education
- HHA Home Health Agency
- Histolab Histocompatibility Laboratory
- HO Home Office
- IME Indirect Medical Education
- IPPS Inpatient Prospective Payment System

- IRIS Intern and Resident Information System
- LPIC Limited Purpose Insurance Company
- MAC Medicare Administrative Contractor
- MCR Medicare Cost Report
- MCReF Medicare Cost Report e-Filing system
- NPR- Notice of Program Reimbursement
- OPA Organ Procurement Agency
- PHI Protected Health Information
- PII Personally Identifiable Information
- PS&R Provider Statistical and Reimbursement System
- RHC Rural Health Clinic
- SNF Skilled Nursing Facility
- SO Security Official
- STAR System for Tracking Audit and Reimbursement

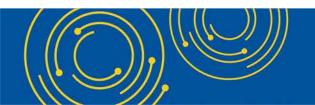

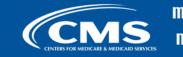

#### **Meeting Overview**

- Introduce the Medicare Cost Report e-Filing system (MCReF)
- Communicate rollout plan for additional resources and information

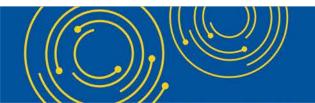

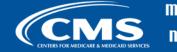

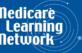

#### Agenda

- Introductions
- Background and Overview
- MCReF Walkthrough and Detailed Overview
- Rollout Plan
- Q&A

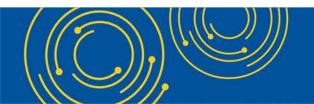

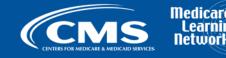

#### **Business Overview**

- Medicare Cost Report (MCR) is used to determine Part A providers' annual Medicare reimbursable cost.
- Providers use a variety of sources (including Provider Statistical and Reimbursement system (PS&R) claim reimbursement data) to create their MCR.
  - There are about 50,000 MCRs submitted each year that account for over \$200 Billion of Medicare reimbursement.
- Regulation specifies deadline for submitting an acceptable cost report
- Medicare Administrative Contractors (MACs) have requirements for receiving, accepting, reviewing, auditing, and finalizing cost reports.

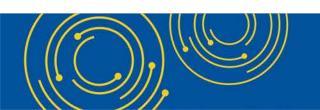

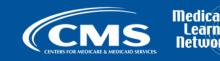

#### **Current Cost Report Submission and Receipt Process – High Level**

- You create a cost report package which includes:
  - Electronic media, computer-readable version of the cost report (custom text file);
  - Human readable version (PDF);
  - Interns and residents data (IRIS);
  - Required supporting materials; and,
  - Worksheet S with an original inked signature by an officer of the provider.
- Most cost reports are mailed or hand-delivered; a few are transmitted via MAC portals.
- MACs have 30 days from receipt to perform an acceptability review.

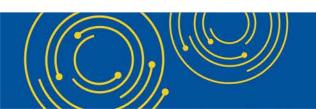

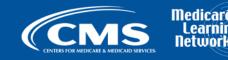

## **CMS Goal**

- Standardize, automate, and streamline the cost report processes for
  - Provider submission
  - MAC receipt, acceptance, and subsequent handling

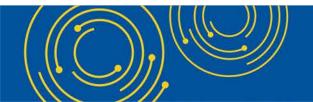

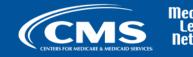

# MCReF – High Level System Overview

- MCReF a new application allows you to electronically transmit (e-File) your MCR package
  - Available as of 5/1/2018
  - Usage is optional. Mail and hand-delivery remain filing options.
  - Accessible by your EIDM PS&R Security Official (SO) and Backup Security Official (BSO)
- Your MAC will have access to e-Filed cost report materials

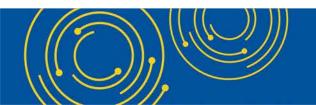

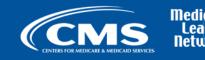

#### **Advantages of MCReF for Providers**

- Single easy to use webpage
- One process for all providers via one submission portal
  - Available to all Part A providers regardless of MAC
  - Beneficial to chain organizations which have providers at multiple MACs, and any time you change MACs
  - Reduces confusion, delays, and time you spend on administrative processes
- Immediate feedback on the receivability of your MCR submission

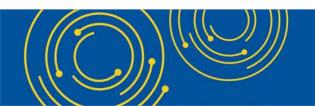

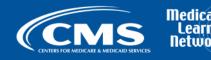

#### **New MCR Submission Process**

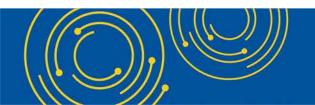

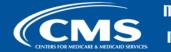

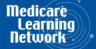

# **MCReF Detailed Overview**

- System Login: <u>https://mcref.cms.gov</u>
- Access is controlled by EIDM
  - Restricted to EIDM PS&R SO / BSO
  - Existing PS&R SOs / BSOs already have access
  - Any organization without access to PS&R must register a PS&R SO with EIDM.
  - Note: If you want to use MCReF, keep your EIDM SO and BSO accounts in good-standing.
    - Includes password updates and timely replacement of SOs.
    - EIDM credential issues are not a valid reason for late MCR filing.
- EIDM Enhancement (available by end of May): Dedicated MCReF role within EIDM. Once available, your SO / BSO can delegate this role.

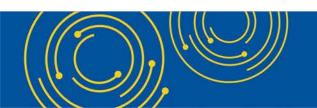

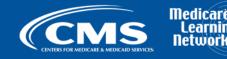

#### MCReF Login via EIDM

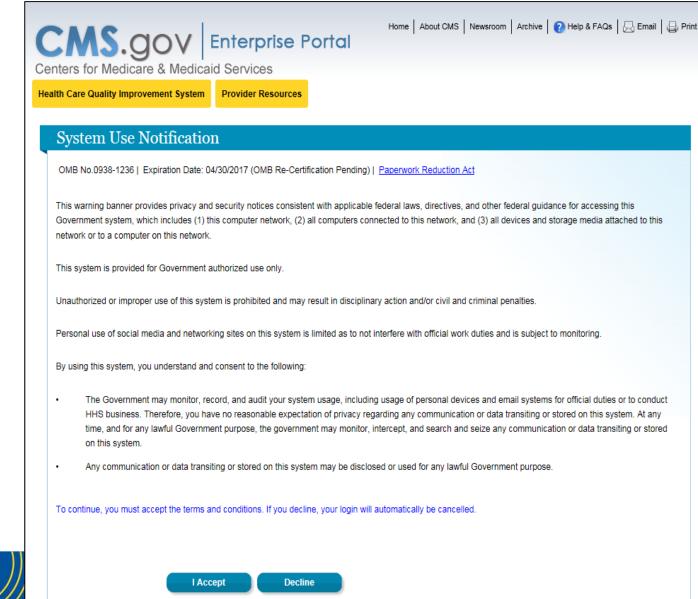

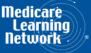

#### MCReF Login via EIDM

| CMS.gov                                | Enterprise Portal<br>d Services                            | Home   About CMS   Newsroom   Archive   🕜 Help & FAQs   📃 Email   🖨 Print |
|----------------------------------------|------------------------------------------------------------|---------------------------------------------------------------------------|
| Health Care Quality Improvement System | Provider Resources                                         |                                                                           |
| Welcome to CMS Enter                   | prise Portal                                               |                                                                           |
|                                        |                                                            |                                                                           |
|                                        |                                                            |                                                                           |
| User ID                                |                                                            |                                                                           |
|                                        |                                                            |                                                                           |
| Nex                                    | cancel                                                     |                                                                           |
| Forgot User<br>Need an acc             | ID?<br>ount? Click the link - <u>New user registration</u> | 1                                                                         |
|                                        |                                                            |                                                                           |

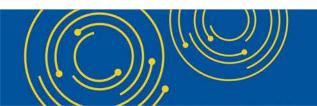

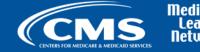

Medicare Learning Network

#### MCReF Login via EIDM

| CENS.GOV Enterprise Portal<br>Centers for Medicare & Medicaid Services | Home   About CMS   Newsroom   Archive   🕐 Help & FAQs   层 Email   급 Print |
|------------------------------------------------------------------------|---------------------------------------------------------------------------|
| Health Care Quality Improvement System Provider Resources              |                                                                           |
| Welcome to CMS Enterprise Portal                                       |                                                                           |
|                                                                        |                                                                           |
|                                                                        |                                                                           |
| Password                                                               |                                                                           |
| Log In Cancel                                                          |                                                                           |
| Forgot Password?                                                       |                                                                           |
|                                                                        |                                                                           |

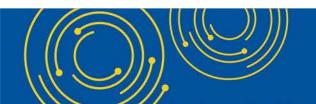

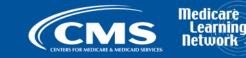

|                                                                                                    | t e-Filing System (MCReF) Accessibility   Help   Logou<br>User ID: SAMPL                                                                               |
|----------------------------------------------------------------------------------------------------|----------------------------------------------------------------------------------------------------|
| File Cost Report Materials                                                                                                    | Friday, March 30, 201                                                                                                    |
|                                                                                                    | E Printer Friendly Versio                                                                                                    |
| rovider <sup>1</sup> 123456 Sample Hospital #1 V                                                                                              | Fiscal Year End <sup>●</sup> 12/31/2017 ∨                                                                                                    |
| Iedicare Utilization <sup>1</sup> Full V                                                                                                    | First Cost Report<br>Submission <sup>1</sup> Yes<br>(No cost report submission has been previously<br>recorded for this Provider and Fiscal Year End.) |
| Cost Report Materials<br>Do <u>not</u> encrypt or password-protect uploaded files (in<br>materials (including PII/PHI).                       | ncluding files within ZIP/archive files). This website is a secure portal for transmission of MCR                                                      |
|                                                                                                    |                                                                                                    |
| File                                                                                                    | File Upload                                                                                                    |
| ■ ECR <sup>●</sup>                                                                                                    | Browse                                                                                                    |
| * ECR <sup>1</sup> * Print Image <sup>1</sup>                                                                                                 | Browse Browse                                                                                                    |
| <ul> <li>ECR<sup>1</sup></li> <li>Print Image<sup>1</sup></li> <li>Signed Certification Page<sup>1</sup></li> </ul>                           | Browse                                                                                                    |
| <ul> <li>ECR<sup>0</sup></li> <li>Print Image<sup>0</sup></li> <li>Signed Certification Page<sup>0</sup></li> <li>IRIS<sup>0</sup></li> </ul> | Browse Browse                                                                                                    |
| <ul> <li>ECR<sup>1</sup></li> <li>Print Image<sup>1</sup></li> <li>Signed Certification Page<sup>1</sup></li> </ul>                           | Browse Browse Browse                                                                                                    |

are

15

CENTERS FOR MEDICARE & MEDICAID SERVICES

|                                                                                                    | ing System (MCReF)                                                                                                | cessibility   Help   Logou<br>User ID: SAMPL<br>Friday, March 30, 201 |
|----------------------------------------------------------------------------------------------------|----------------------------------------------------------------------------------------------------|-----------------------------------------------------------------------|
| e-File Cost Report Materials                                                                                                    |                                                                                                    |                                                                       |
|                                                                                                    |                                                                                                    | Printer Friendly Version                                              |
| * Indicates Required Field<br>Provider <sup>1</sup> 123456 Sample Hospital #1 V                                                                                                    | Fiscal Year End <sup>●</sup> 12/31/2017 ∨                                                                         |                                                                       |
| Medicare Utilization <sup>®</sup> Full V                                                                                                    | First Cost Report Yes<br>Submission <sup>1</sup> Yes<br>(No cost report submission brecorded for this Provider ar |                                                                       |
| Cost Report Materials                                                                                                    |                                                                                                    |                                                                       |
| Do <u>not</u> encrypt or password-protect uploaded files (including materials (including PII/PHI).                                                                                                    | files within ZIP/archive files). This website is a secure portal for tra                                          | nsmission of MCR                                                      |
| Do <u>not</u> encrypt or password-protect uploaded files (including materials (including PII/PHI).                                                                                                    | files within ZIP/archive files). This website is a secure portal for tra<br>File Upload                           |                                                                       |
| Do <u>not</u> encrypt or password-protect uploaded files (including materials (including PII/PHI).  File ECR                                                                                              |                                                                                                    | nsmission of MCR<br>Browse<br>Browse                                  |
| Do <b>not</b> encrypt or password-protect uploaded files (including materials (including PII/PHI).          File         = ECR <sup>①</sup> = Print Image <sup>①</sup>                                    |                                                                                                    | Browse                                                                |
| Do <u>not</u> encrypt or password-protect uploaded files (including materials (including PII/PHI).  File ECR                                                                                              |                                                                                                    | Browse<br>Browse                                                      |
| Do <u>not</u> encrypt or password-protect uploaded files (including materials (including PII/PHI).          File         ECR <sup>①</sup> Print Image <sup>①</sup> Signed Certification Page <sup>①</sup> |                                                                                                    | Browse<br>Browse<br>Browse                                            |

Note: Once 'Submit' is clicked, this transaction cannot be stopped. Closing the browser window or navigating to another webpage will not cancel this e-filing.

16

are ning Jrk

| ile Cost Report Materials                                                                                                    |                                                                                                    |                                                          |
|----------------------------------------------------------------------------------------------------|----------------------------------------------------------------------------------------------------|----------------------------------------------------------|
|                                                                                                    |                                                                                                    | Printer Friendly Ventor                                  |
| ndicates Required Field<br>vider <sup>1</sup> 123456 Sample Hospital #                                                                                                    | Fiscal Year End <sup>●</sup> 12/31/2017 ∨                                                                                                    |                                                          |
| dicare Utilization <sup>®</sup> Full V                                                                                                    | First Cost ReportYesSubmission(No cost report submission left)recorded for this Provider and the provider and the provider |                                                          |
| st Report Materials                                                                                                    |                                                                                                    |                                                          |
| materials (including PII/PHI).                                                                                                    | d files (including files within ZIP/archive files). This website is a secure portal for tra                                                                                                    | nsmission of MCR                                         |
| Do <u>not</u> encrypt or password-protect uploaded<br>materials (including PII/PHI).                                                                                                    | File Upload                                                                                                    | 1                                                        |
| Do <u>not</u> encrypt or password-protect uploaded<br>materials (including PII/PHI).<br>File<br>ECR                                                                                                    | File Upload           C:\P123456 F12-31-2017\EC123456.17A1                                                                                                    | Browse                                                   |
| Do <u>not</u> encrypt or password-protect uploaded<br>materials (including PII/PHI).<br>File<br>ECR <sup>1</sup><br>Print Image                                                                                                    | File Upload           C:\P123456 F12-31-2017\EC123456.17A1           C:\P123456 F12-31-2017\PI123456.17A1.pdf                                                                                                    | Browse<br>Browse                                         |
| Do <u>not</u> encrypt or password-protect uploaded<br>materials (including PII/PHI).<br>File<br>ECR <sup>1</sup><br>Print Image <sup>1</sup><br>Signed Certification Page <sup>1</sup>                                                                         | File Upload           C:\P123456 F12-31-2017\EC123456.17A1                                                                                                    | Browse<br>Browse<br>Browse                               |
| Do <u>not</u> encrypt or password-protect uploaded<br>materials (including PII/PHI).<br>File<br>ECR <sup>1</sup><br>Print Image <sup>1</sup><br>Signed Certification Page <sup>1</sup><br>IRIS <sup>1</sup>                                                    | File Upload           C:\P123456 F12-31-2017\EC123456.17A1           C:\P123456 F12-31-2017\PI123456.17A1.pdf           C:\P123456 F12-31-2017\123456.17A1.Signed Certification Page.pdf                                                                                                    | Browse<br>Browse<br>Browse<br>Browse                     |
| Do <u>not</u> encrypt or password-protect uploaded<br>materials (including PII/PHI).<br>File<br>ECR <sup>1</sup><br>Print Image<br>Signed Certification Page<br>IRIS                                                                                           | File Upload           C:\P123456 F12-31-2017\EC123456.17A1           C:\P123456 F12-31-2017\PI123456.17A1.pdf                                                                                                    | Browse<br>Browse<br>Browse                               |
| Do <u>not</u> encrypt or password-protect uploaded<br>materials (including PII/PHI).<br>File<br>ECR <sup>1</sup><br>Print Image <sup>1</sup><br>Signed Certification Page <sup>1</sup><br>IRIS <sup>1</sup><br>Other <sup>1</sup><br>Cover Letter <sup>1</sup> | File Upload           C:\P123456 F12-31-2017\EC123456.17A1           C:\P123456 F12-31-2017\PI123456.17A1.pdf           C:\P123456 F12-31-2017\123456.17A1.Signed Certification Page.pdf                                                                                                    | Browse<br>Browse<br>Browse<br>Browse<br>Browse<br>Browse |

care rning

| Cost report contains: Provider 123456, FYB 01/01/2017, FYE 12/26/2017<br>E-filed selection contains: Provider 123456, FYB 01/01/2017, FYE 12/31/2017<br>E-File Cost Report Materials<br># Indicates Required Field<br>Provider 123456 Sample Hospital #1<br>Medicare Utilization Full<br>Cost Report Materials                                                                                                    |                               |
|----------------------------------------------------------------------------------------------------|-------------------------------|
| <ul> <li>Indicates Required Field</li> <li>Provider<sup>●</sup> <ul> <li>123456 Sample Hospital #1 ∨</li> <li>Fiscal Year End<sup>●</sup>                  12/31/2017 ∨</li> </ul> </li> <li>Medicare Utilization<sup>●</sup>         Full ∨         <ul> <li>First Cost Report Submission has been recorded for this Provider and Fiscal Year End<sup>●</sup></li> <li>(No cost report submission has been recorded for this Provider and Fiscal Year End<sup>●</sup></li> </ul> </li> </ul>                                                                                                    | ubmission has been previously |
| <ul> <li>* Indicates Required Field</li> <li>Provider<sup>●</sup> 123456 Sample Hospital #1 ∨</li> <li>Medicare Utilization<sup>●</sup> Full ∨</li> <li>First Cost Report Submission ● Submission<sup>●</sup> (No cost report submission has being recorded for this Provider and Fisch Provider and Fisch Provider Provider Prov</li></ul> | ubmission has been previously |
| I23456 Sample Hospital #1 ✓       Fiscal Year End <sup>●</sup> 12/31/2017 ✓         Iedicare Utilization <sup>●</sup> Full ✓       First Cost Report<br>Submission <sup>●</sup> Yes<br>(No cost report submission has bee<br>recorded for this Provider and Fiscal                                                                                                    |                               |
| Submission <sup>1</sup> (No cost report submission has be<br>recorded for this Provider and Fisc                                                                                                    |                               |
| ost Report Materials                                                                                                    |                               |
| materials (including PII/PHI).                                                                                                    |                               |
| * ECR <sup>0</sup> EC123456.17A1                                                                                                    | Browse                        |
|                                                                                                    | Browse                        |
|                                                                                                    | Browse                        |
| Print Image PI123456.17A1.pdf                                                                                                    | Browse                        |
| Print Image <sup>1</sup> PI123456.17A1.pdf                                                                                                    |                               |
| Print Image       PI123456.17A1.pdf         Signed Certification Page       123456.17A1.Signed Certification Page.pdf                                                                                                    | Browse                        |

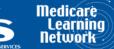

| CINITIS FOR METROARE & MEDICARD STRVICTS                                                                                                    | System (MCReF)                               | Accessibility   Help   Logout <br>User ID: SAMPLE<br>Fridav, March 30, 2018                                   |
|----------------------------------------------------------------------------------------------------|----------------------------------------------|----------------------------------------------------------------------------------------------------|
| Success Message<br>Success S0000: The cost report submission for Provide<br>postmarked with CMS as of 03/30/2018 2:18 PM ET. Please                                                                                                    |                                              |                                                                                                    |
| e-File Cost Report Materials                                                                                                    |                                              |                                                                                                    |
|                                                                                                    |                                              | Printer Friendly Version                                                                                      |
| * Indicates Required Field<br>Provider <sup>1</sup> 123456 Sample Hospital #1 V                                                                                                    | Fiscal Year End <sup>®</sup>                 | 12/31/2017 🗸                                                                                                  |
| Medicare Utilization <sup>®</sup> Full                                                                                                    | First Cost Report<br>Submission <sup>0</sup> | No<br>(The first cost report submission has already been<br>submitted for this Provider and Fiscal Year End.) |
| Cost Report Materials                                                                                                    |                                              |                                                                                                    |
| Cost Report Materials<br>Do <u>not</u> encrypt or password-protect uploaded files (including files materials (including PII/PHI).                                                                                                    |                                              |                                                                                                    |
| Do <u>not</u> encrypt or password-protect uploaded files (including files materials (including PII/PHI).                                                                                                    |                                              | 2 Upload                                                                                                    |
| Do <u>not</u> encrypt or password-protect uploaded files (including files materials (including PII/PHI).                                                                                                    |                                              | e Upload<br>Browse                                                                                            |
| Do <u>not</u> encrypt or password-protect uploaded files (including files materials (including PII/PHI).           File           = ECR <sup>①</sup> = Print Image <sup>①</sup>                                                         |                                              | Browse                                                                                                    |
| Do <u>not</u> encrypt or password-protect uploaded files (including files materials (including PII/PHI).           File           = ECR <sup>①</sup> = Print Image <sup>①</sup> = Signed Certification Page <sup>①</sup>                |                                              | Browse<br>Browse                                                                                              |
| Do <u>not</u> encrypt or password-protect uploaded files (including files materials (including PII/PHI).          File         = ECR <sup>0</sup> = Print Image <sup>0</sup> = Signed Certification Page <sup>0</sup> IRIS <sup>0</sup> |                                              | Browse                                                                                                    |
| Do <u>not</u> encrypt or password-protect uploaded files (including files materials (including PII/PHI).          File         * ECR <sup>1</sup> * Print Image <sup>1</sup> * Signed Certification Page <sup>1</sup>                   |                                              | Browse<br>Browse                                                                                              |

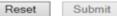

Note: Once 'Submit' is clicked, this transaction cannot be stopped. Closing the browser window or navigating to another webpage will not cancel this e-filing.

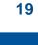

Medicare

Networl

Learning

#### **MCReF Fields**

| Field Name                      | Description                                                                                                    |
|---------------------------------|----------------------------------------------------------------------------------------------------|
| *Provider                       | Contains all CMS Certification Numbers (CCNs) that have been registered in EIDM which the provider's MAC also has on record in CMS' System for Tracking Audit and Reimbursement (STAR; a MAC maintained system). |
| *Fiscal Year End                | Contains the Fiscal Year Ends (FYEs) of the selected provider which have occurred in the past 6 years that are on or after 12/31/2017 as recorded by the provider's MAC in STAR.                                 |
| Medicare<br>Utilization         | Allows the provider to select the Medicare Utilization level of the MCR being e-Filed. Options include: 'Full', 'Low', and 'No'.                                                                                 |
| First Cost Report<br>Submission | Indicates whether or not an MCR has already been recorded in STAR as received by the provider's MAC for the selected Provider/FYE.                                                                               |
| Cost Report<br>Materials table  | Used to upload all materials needed to submit a complete MCR package. This may include an ECR, Print Image, Signed Certification Page, IRIS, Cover Letter, and any additional files via the "Other" slot.        |

\*Note: If you are unable to locate your CCN or Fiscal Year End in your corresponding drop-down:

- Confirm that the SO of your organization has properly registered the CCN in question within EIDM and that you are registered to the organization with an EIDM role which grants e-Filing privileges.
- If so, and you still don't see what you're looking for, contact your MAC.

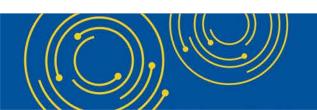

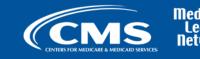

#### **Cost Report Materials**

| On-screen<br>Row Label          | Description                                                                                                    |
|---------------------------------|----------------------------------------------------------------------------------------------------|
| ECR                             | The electronic cost report file (also known as the 'EC', 'SN', 'HH', 'HS', 'RD', 'RF', 'FQ', or 'CM' file)<br><b>System-required:</b> For all providers filing a Full Medicare Utilization MCR <u>except</u> Home Offices (HOs) and<br>Limited Purpose Insurance Companies (LPICs)<br><b>Format:</b> A single file generated using a current version of CMS-certified ECR vendor software that is not a PDF,<br>ZIP file or other archive file type<br><b>File limit:</b> 1 MB |
| Print Image                     | <ul> <li>The human-readable copy of the cost report (For Home Offices: the 287-05 cost statement)</li> <li>System-required: <ul> <li>For all providers filing a Full or Low Medicare Utilization MCR <u>except</u> LPICs.</li> <li>If an ECR file is uploaded to the ECR row</li> </ul> </li> <li>Format: Any human-readable format that is not a ZIP file or other archive file type</li> <li>File limit: 10 MB</li> </ul>                                                    |
| Signed<br>Certification<br>Page | The electronically-signed Worksheet S certification page (For Home Offices: the 287-05 Schedule A)<br>System-required: For all providers <u>except</u> LPICs<br>Format: Any human-readable format that is not a ZIP file or other archive file type<br>File limit: 10 MB                                                                                                    |

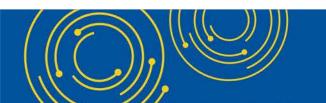

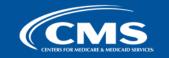

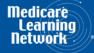

#### **Cost Report Materials**

| On-screen<br>Row Label | Description                                                                                                    |
|------------------------|----------------------------------------------------------------------------------------------------|
| IRIS                   | The Interns and Residents Information System (IRIS) files required for teaching hospitals claiming GME/IME Full<br>Time Equivalents (FTEs) on their cost report           System-required:         Not presently required by the system, but may do so in the future           Format:         An unencrypted ZIP file containing a single set of "M" (Master) and "A" (Assignment) DBF files           File limit:         1 MB |
| Other                  | Upload any other file(s) needed for the submission to constitute a complete filing which do not otherwise have dedicated slots (i.e. Working Trial Balance, Bad Debt Listing, etc.)  System-required: For all LPIC provider MCRs Format: Supports any file type, including support for multiple files within a single unencrypted ZIP file or other archive file type File limit: 300 MB (including total attached file size)    |
| Cover Letter           | A document describing the nature of the submission or any other information about the submission which the provider wishes to communicate to the MAC up front          System-required:       For all revised MCRs         Format:       Any human-readable format that is not a ZIP file or other archive file type         File limit:       10 MB                                                                             |

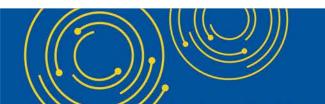

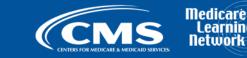

Learn letwo

## **MCReF Edits**

#### e-Filing Submission:

- The system will perform "receivability" validations to confirm if your MCR is fundamentally sound (see next slide)
- If any error is displayed, your MCR will not be received.
  - Not considered rejections and do not follow CMS' formal MCR rejection processes.
- If the submission passes all "receivability" validations, you will get a message that your MCR is received which includes your e-postmark date in Eastern Time and unique e-Filing ID.

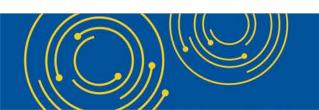

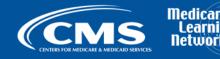

#### "Receivability" Criteria for an e-Filed MCR

- All required MCR Material files are included, in valid format, and within the size limits (as detailed on Slides 19 and 20)
- Attached files conform to technical restrictions (must be virus/malware free, have valid filenames, must not be blank/empty)
- Can only submit up to 1 revision per day for the FYE
  - A revision can be submitted prior to acceptance, or can be used to submit an amended cost report submission after As-Filed acceptance
  - Note: You may request via e-mail or mail that your MAC "reject" an erroneous MCR so you can submit a revision on the same day
- FYE within the past 6 years and is on or after 12/31/2017 (present in the drop-down)
- Provider, FYB, FYE must exist in STAR and match the ECR file (if provided)
- Provider / FYE specified is not Locked in STAR (e.g.: Admin. Closed), not a subunit, and does not already have a Finalized NPR present in STAR
- Subunits and Consolidated FQHC/RHC Units in the ECR file match those listed in STAR for the family when filing a Full Medicare Utilization MCR.

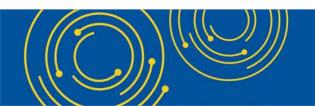

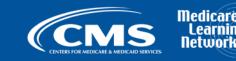

#### **MCReF Additional Details**

- You will be warned if:
  - MCR submission is late
  - You try to upload an MCR generated with outdated software
- Timely receipt of the cost report will be measured based on 11:59 PM ET for the provider's cost report due date
- Files uploaded are <u>not</u> to be encrypted or password protected. MCReF is a secure portal for transmission of MCR materials (including PII/PHI)
- Duplicate submissions will be rejected by the MAC; only the first MCR received by the MAC will be
  processed.
- The first MCR received by the MAC (either via MCReF or mail/hand-delivery) will be treated as the provider's first cost report submission for the year.
  - If an MCR is mailed in prior to the MCR Due Date, and an MCR is submitted via MCReF after the MCR Due Date but prior to the receipt of the mailed in submission by the MAC, MCReF will warn the user that this will cause your MCR to be considered late.

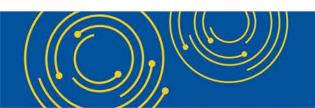

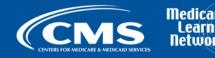

#### **MCReF Additional Details**

- Until 7/1/2018, all current methods of MCR submission are available; MCReF is an additional option as of 5/1/2018.
- Effective 7/2/2018, only 2 CMS-approved methods of MCR submission:
  - Electronic submission via MCReF
  - Physical submission via mail or hand-delivery
- Exceptions that may need to be mailed or hand-delivered:
  - MCRs that would satisfy CMS' Acceptability Criteria but would not pass the "Receivability" checks must be filed via mail or hand-delivery (e.g., a submission with more than 300 MB of "Other" documentation).
- Providers will not receive an extension for system issues preventing e-Filing.

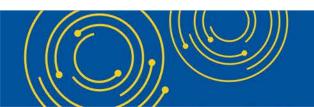

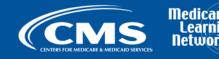

#### **Electronic Signature**

- 2018 IPPS final rule issued in August 2017, authorizes providers to file with an electronic signature effective for FYEs on/after 12/31/2017.
  - Note: IPPS final rule does not change the authorized signatories (CFR §413.24(f)(4)(iv)(C))
- CMS will release new MCR transmittals which support e-signature.
  - If you file via MCReF on MCR versions which do not yet support e-signature, you must
    - Upload a scanned copy of the certification page via the "Signed Certification Page" slot,
    - Mail/hand-deliver a hard copy with a signature signed in ink to your MAC which must be received by the MAC within 10-days of MCR submission.

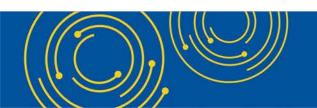

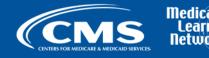

#### **Electronic Signature**

| MCR Version | Provider Type  | Currently e-Signature Capable?                                                  |
|-------------|----------------|---------------------------------------------------------------------------------|
| 2552-10     | Hospital       | Yes                                                                             |
| 2540-10     | SNF            | Yes                                                                             |
| 265-11      | ESRD           | Yes                                                                             |
| 224-14      | FQHC           | Yes                                                                             |
| 1728-94     | HHA            | Yes                                                                             |
| 216-94      | OPO / HISTOLAB | Yes                                                                             |
| 1984-14     | Hospice        | Yes                                                                             |
| 222-92      | RHC            | No (hard copy with a signature signed in ink still required per previous slide) |
| 2088-92     | CMHC           | No (hard copy with a signature signed in ink still required per previous slide) |
| 287-05      | Home Office    | No (hard copy with a signature signed in ink still required per previous slide) |

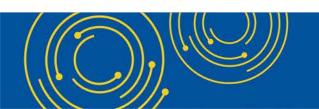

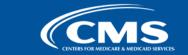

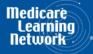

#### **Electronic Signature**

- The next few slides provide examples of valid and invalid uses of esignature
- These examples are not the exhaustive list of all possible valid and invalid uses of e-signature
- Refer to the 2018 IPPS final rule for e-signature guidance

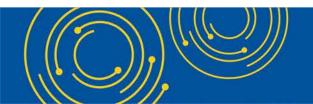

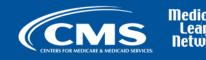

#### Valid use of e-signature

#### **Typed First and Last Name**

| 03-18                                                                                                    |                                                                                                    | FORM CMS-2552-10                                |                                                                                       |                         | 4090 (Cont.)                                             |  |
|----------------------------------------------------------------------------------------------------|----------------------------------------------------------------------------------------------------|-------------------------------------------------|---------------------------------------------------------------------------------------|-------------------------|----------------------------------------------------------|--|
| This report is required by law (42 USC 1395g; 42 CFR 413.20(b)).<br>payments made since the beginning of the cost reporting period being                                                                                                    | Failure to report can result in a                                                                   | ll interim                                      |                                                                                       |                         | FORM APPROVED<br>OMB NO. 0938-0050<br>EXPIRES 05-31-2019 |  |
| HOSPITAL AND HOSPITAL HEALTH CARE<br>COMPLEX COST REPORT CERTIFICATION<br>AND SETTLEMENT SUMMARY                                                                                                    |                                                                                                    |                                                 | PROVIDER CCN:                                                                         | PERIOD<br>FROM<br>TO    | WORKSHEET S<br>PARTS I, II & III                         |  |
| PART I - COST REPORT STATUS Provider use only 1. [] Electronically filed cost report Date: Time:                                                                                                    |                                                                                                    |                                                 |                                                                                       |                         |                                                          |  |
| 2. [] Manually submitted cost report     3. [] If this is an amended report ent     4. [] Medicare Utilization. Enter "F                                                                                                    | er the number of times the<br>" for full or "L" for low.                                            | provider resubmitted this cost re               | -                                                                                     |                         |                                                          |  |
| Contractor<br>use only<br>(1) As Submitted<br>(2) Settled without audit<br>(3) Settled with audit<br>(4) Reopened<br>(5) Amended                                                                                                    | 6. Date Received:<br>7. Contractor No.:<br>8. [] Initial Report for to<br>9. [] Final Report for to |                                                 | 10. NPR Date:<br>11. Contractor's Vendo<br>12. [] If line 5, column<br>times reopened | n 1, is 4: Enter number | of                                                       |  |
| PART II - CERTIFICATION<br>MISREPRESENTATION OR FALSIFICATION OF ANY INFORMATION CONTAINED IN THIS COST REPORT MAY BE PUNISHABLE BY CRIMINAL, CIVIL AND ADMINISTRATIVE<br>ACTION, FINE AND/OR IMPRISONMENT UNDER FEDERAL LAW. FURTHERMORE, IF SERVICES IDENTIFIED IN THIS REPORT WERE PROVIDED OR PROCURED THROUGH<br>THE PAYMENT DIRECTLY OR INDIRECTLY OF A KICKBACK OR WERE OTHERWISE ILLEGAL, CRIMINAL, CIVIL AND ADMINISTRATIVE ACTION, FINES AND/OR<br>IMPRISONMENT MAY RESULT.                                                                                                    |                                                                                                    |                                                 |                                                                                       |                         |                                                          |  |
| CERTIFICATION BY CHIEF FINANCIAL OFFICER OR ADMINISTRATOR OF PROVIDER(S) I HEREBY CERTIFY that I have read the above certification statement and that I have examined the accompanying electronically filed or manually submitted cost report and submitted cost report and the Balance Sheet and Statement of Revenue and Expenses prepared by {Provider Name(s) and Number(s)} for the cost reporting period beginning and ending and to the best of my knowledge and belief, this report and statement are true, correct, complete and prepared from the books and records of the provider in accordance with applicable instructions, except as noted. I further certify that I am familiar with the laws and regulations regarding the provision of health care services, and that the services identified in this cost report were provided in compliance with such laws and regulations. |                                                                                                    |                                                 |                                                                                       |                         |                                                          |  |
| I have read and agree with the above certification statement. I certify that I intend my electronic signature on this certification statement to be the legally binding equivalent of my original signature.                                                                                                    |                                                                                                    |                                                 |                                                                                       |                         |                                                          |  |
|                                                                                                    | (Signed)                                                                                            | Andrew Smith Mi<br>Chief Financial Officer or A |                                                                                       | r(\$)                   |                                                          |  |
|                                                                                                    |                                                                                                    | Title CFO                                       |                                                                                       | _                       |                                                          |  |
|                                                                                                    |                                                                                                    | Date 4/1/20                                     | 18                                                                                    |                         |                                                          |  |

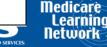

**\_** 

#### Valid use of e-signature

#### Printed, Signed, Scanned

| 03-18                                                                                                    |                                                                                                    | FORM CMS-2552-10                                                                                                    | )                                                                                      |                         | 4090 (Cont.) |  |  |  |  |
|----------------------------------------------------------------------------------------------------|----------------------------------------------------------------------------------------------------|----------------------------------------------------------------------------------------------------|----------------------------------------------------------------------------------------|-------------------------|--------------|--|--|--|--|
| This report is r<br>payments made                                                                                                    | FORM APPROVED<br>OMB NO. 0938-0050<br>EXPIRES 05-31-2019                                                                           |                                                                                                    |                                                                                        |                         |              |  |  |  |  |
| HOSPITAL<br>COMPLEX<br>AND SETT                                                                                                    | PERIOD<br>FROM<br>TO                                                                                                    | WORKSHEET S<br>PARTS I, II & III                                                                                                  |                                                                                        |                         |              |  |  |  |  |
| PART I - CO                                                                                                    | PART I - COST REPORT STATUS                                                                                                    |                                                                                                    |                                                                                        |                         |              |  |  |  |  |
| Provider use only       1. [] Electronically filed cost report       Date:       Time:         2. [] Manually submitted cost report       3. [] If this is an amended report enter the number of times the provider resubmitted this cost report         4. [] Medicare Utilization. Enter "F" for full or "L" for low.                                                                                                    |                                                                                                    |                                                                                                    |                                                                                        |                         |              |  |  |  |  |
| Contractor<br>use only                                                                                                    | 5. [] Cost Report Status<br>(1) As Submitted<br>(2) Settled without audit<br>(3) Settled with audit<br>(4) Reopened<br>(5) Amended | 6. Date Received:<br>7. Contractor No.:<br>8. [] Initial Report for this Provider CCN<br>9. [] Final Report for this Provider CCN | 10. NPR Date:<br>11. Contractor's Vende<br>12. [ ] If line 5, column<br>times reopened | n 1, is 4: Enter number | of           |  |  |  |  |
| PART II - CERTIFICATION<br>MISREPRESENTATION OR FALSIFICATION OF ANY INFORMATION CONTAINED IN THIS COST REPORT MAY BE PUNISHABLE BY CRIMINAL, CIVIL AND ADMINISTRATIVE<br>ACTION, FINE AND/OR IMPRISONMENT UNDER FEDERAL LAW. FURTHERMORE, IF SERVICES IDENTIFIED IN THIS REPORT WERE PROVIDED OR PROCURED THROUGH<br>THE PAYMENT DIRECTLY OR INDIRECTLY OF A KICKBACK OR WERE OTHERWISE ILLEGAL, CRIMINAL, CIVIL AND ADMINISTRATIVE ACTION, FINES AND/OR<br>IMPRISONMENT MAY RESULT. |                                                                                                    |                                                                                                    |                                                                                        |                         |              |  |  |  |  |
| CERTIFICATION BY CHIEF FINANCIAL OFFICER OR ADMINISTRATOR OF PROVIDER(S)<br>I HEREBY CERTIFY that I have read the above certification statement and that I have examined the accompanying electronically filed or manually submitted cost report and<br>submitted cost report and the Balance Sheet and Statement of Revenue and Expenses prepared by                                                                                                    |                                                                                                    |                                                                                                    |                                                                                        |                         |              |  |  |  |  |
| I have read and agree with the above certification statement. I certify that I intend my electronic signature on this certification statement to be the legally binding equivalent of my original signature.<br>(Signed) Annaly Limith Michaelton III.<br>Chief Financial Officer or Administrator of Provider(s)                                                                                                    |                                                                                                    |                                                                                                    |                                                                                        |                         |              |  |  |  |  |
|                                                                                                    |                                                                                                    | Title CFC<br>Date 4112                                                                                                    |                                                                                        | _                       |              |  |  |  |  |

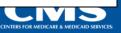

Medicare Learning Network

#### Invalid use of e-signature

#### **Checkbox not checked**

| 03-18                                                                                                    |                                                                                                    | 1                           | FORM CMS-2552-10                  |                           |                                                    | 4090 (Cont.)                       |  |  |
|----------------------------------------------------------------------------------------------------|----------------------------------------------------------------------------------------------------|-----------------------------|-----------------------------------|---------------------------|----------------------------------------------------|------------------------------------|--|--|
| This report is required by law (42 USC 1395g; 42 CFR 413.20(b)). Failure to report can result in all interim payments made since the beginning of the cost reporting period being deemed overpayments (42 USC 1395g). |                                                                                                    |                             |                                   |                           |                                                    | FORM APPROVED<br>OMB NO. 0938-0050 |  |  |
| HOODERAL                                                                                                    |                                                                                                    |                             |                                   | DDOUTDED COL              | DED IOD                                            | EXPIRES 05-31-2019                 |  |  |
| HOSPITAL AND HOSPITAL HEALTH CARE PROVIDER CCN: PERIOD<br>COMPLEX COST REPORT CERTIFICATION FROM                                                                                                    |                                                                                                    |                             |                                   |                           |                                                    | WORKSHEET S<br>PARTS I, II & III   |  |  |
| AND SETTLEMENT SUMMARY                                                                                                    |                                                                                                    |                             |                                   |                           |                                                    |                                    |  |  |
| DADTI C                                                                                                    | OST REPORT STATUS                                                                                                    |                             |                                   |                           | •                                                  |                                    |  |  |
| Provider use                                                                                                    |                                                                                                    | Date:                       | Time:                             |                           |                                                    |                                    |  |  |
|                                                                                                    | 2. [] Manually submitted cost report                                                                                                    |                             |                                   |                           |                                                    |                                    |  |  |
|                                                                                                    | <ol> <li>[] If this is an amended report ent</li> <li>4. [] Medicare Utilization. Enter "F</li> </ol>                                                                             | er the number of times the  | provider resubmitted this cost re | eport                     |                                                    |                                    |  |  |
| Contractor                                                                                                    | 4. [] Medicare Utilization. Enter F<br>5. [] Cost Report Status                                                                                                    | 6. Date Received:           |                                   | 10. NPR Date:             |                                                    |                                    |  |  |
| use only                                                                                                    | (1) As Submitted                                                                                                    | 7. Contractor No.:          |                                   | 11. Contractor's Vendo    | or Code:                                           |                                    |  |  |
|                                                                                                    | (2) Settled without audit                                                                                                    | 8. [] Initial Report for t  |                                   |                           | 12. [ ] If line 5, column 1, is 4: Enter number of |                                    |  |  |
|                                                                                                    | (3) Settled with audit<br>(4) Reopened                                                                                                    | 9. [] Final Report for th   | his Provider CCN                  | times reopened            | l = 0-9.                                           |                                    |  |  |
|                                                                                                    | (4) Acopened<br>(5) Amended                                                                                                    |                             |                                   |                           |                                                    |                                    |  |  |
|                                                                                                    | · · · · · · · · · · · · · · · · · · ·                                                                                                    |                             |                                   |                           |                                                    |                                    |  |  |
|                                                                                                    | ERTIFICATION<br>SENTATION OR FALSIFICATION OF ANY                                                                                                    | INFORMATION CONT            | ADED DI THE COST REDO             | DT MAY DE DIDUCUA         | DIE DV CDD (DIAL                                   | CRUIT AND ADMINISTRATIVE           |  |  |
|                                                                                                    | INE AND/OR IMPRISONMENT UNDER FE                                                                                                    |                             |                                   |                           | · · · · · · · · · · · · · · · · · · ·              |                                    |  |  |
| THE PAYM                                                                                                    | TENT DIRECTLY OR INDIRECTLY OF A K                                                                                                    |                             |                                   |                           |                                                    |                                    |  |  |
| IMPRISON                                                                                                    | MENT MAY RESULT.                                                                                                    |                             |                                   |                           |                                                    |                                    |  |  |
| CER                                                                                                    | TIFICATION BY CHIEF FINANCIAL OFFI                                                                                                    | CER OR ADMINISTRAT          | OR OF PROVIDER(S)                 |                           |                                                    |                                    |  |  |
|                                                                                                    |                                                                                                    |                             |                                   |                           |                                                    |                                    |  |  |
|                                                                                                    | REBY CERTIFY that I have read the above co<br>nitted cost report and the Balance Sheet and Sta                                                                                    |                             |                                   |                           | d or manually submitted<br>vider Name(s) and Num   |                                    |  |  |
|                                                                                                    |                                                                                                    | nd ending                   | and to the best of my knowled     |                           |                                                    |                                    |  |  |
| com                                                                                                    | plete and prepared from the books and records                                                                                                    | of the provider in accordan | ce with applicable instructions,  | except as noted. I furthe | r certify that I am famili                         | ar with the                        |  |  |
|                                                                                                    | laws and regulations regulations regarding the provision of health care services, and that the services identified in this cost report were provided in compliance with such laws |                             |                                   |                           |                                                    |                                    |  |  |
| and                                                                                                    | regulations.                                                                                                    |                             |                                   |                           |                                                    |                                    |  |  |
| I have read and agree with the above certification statement. I certify that I intend my electronic signature on this certification statement to be the legally binding equivalent of my original signature.          |                                                                                                    |                             |                                   |                           |                                                    |                                    |  |  |
| (Simed) Andrew Smith Michaelson III                                                                                                    |                                                                                                    |                             |                                   |                           |                                                    |                                    |  |  |
|                                                                                                    |                                                                                                    | (Signed)                    |                                   |                           | r(c)                                               |                                    |  |  |
| Chief Financial Officer or Administrator of Provider(s)                                                                                                    |                                                                                                    |                             |                                   |                           |                                                    |                                    |  |  |
|                                                                                                    |                                                                                                    |                             | Title CFO                         |                           | _                                                  |                                    |  |  |
|                                                                                                    |                                                                                                    |                             | Date 4/1/20                       | 18                        | _                                                  |                                    |  |  |

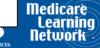

# Invalid use of e-signature Signature must contain First and Last Name

| 03-18                                                                                                    | FORM CMS-2552-10                                                        |                                      |                                |                              | 4090 (Cont.)          | ]                                       |        |
|----------------------------------------------------------------------------------------------------|-------------------------------------------------------------------------|--------------------------------------|--------------------------------|------------------------------|-----------------------|-----------------------------------------|--------|
| -                                                                                                    | required by law (42 USC 1395g; 42 CFR 413.20(                           |                                      |                                |                              |                       | FORM APPROVED                           |        |
| payments mad                                                                                                    | le since the beginning of the cost reporting period b                   | eing deemed overpayments (42 USC 1   | (395g).                        |                              |                       | OMB NO. 0938-0050<br>EXPIRES 05-31-2019 |        |
| HOSPITAL                                                                                                    | AND HOSPITAL HEALTH CARE                                                |                                      |                                | PROVIDER CCN:                | PERIOD                | WORKSHEET S                             |        |
| COMPLEX COST REPORT CERTIFICATION FROM                                                                                                    |                                                                         |                                      |                                |                              |                       | PARTS I, II & III                       |        |
| AND SET                                                                                                    | ILEMENT SUMMARY                                                         |                                      |                                |                              | TO                    |                                         |        |
| PARTI-C                                                                                                    | OST REPORT STATUS                                                       |                                      |                                |                              |                       |                                         |        |
| Provider use                                                                                                    |                                                                         |                                      | Time:                          |                              |                       |                                         |        |
|                                                                                                    | 2. [] Manually submitted cost re                                        |                                      |                                |                              |                       |                                         |        |
|                                                                                                    | 3. [] If this is an amended report<br>4. [] Medicare Utilization. Enter |                                      | ovider resubmitted this cost i | report                       |                       |                                         |        |
| Contractor                                                                                                    | 5. [] Cost Report Status                                                | 6. Date Received:                    |                                | 10. NPR Date:                |                       |                                         |        |
| use only                                                                                                    | (1) As Submitted                                                        | 7. Contractor No.:                   | -                              | 11. Contractor's Vende       |                       |                                         |        |
|                                                                                                    | (2) Settled without audit                                               | 8. [] Initial Report for this        |                                | 12. [ ] If line 5, colum     |                       | ber of                                  |        |
|                                                                                                    | (3) Settled with audit                                                  | 9. [] Final Report for this          | Provider CCN                   | times reopened               | = 0-9.                |                                         |        |
|                                                                                                    | (4) Reopened<br>(5) Amended                                             |                                      |                                |                              |                       |                                         |        |
|                                                                                                    | ()/ Faitharta                                                           |                                      |                                |                              |                       |                                         |        |
|                                                                                                    | ERTIFICATION                                                            |                                      |                                |                              |                       |                                         |        |
|                                                                                                    | SENTATION OR FALSIFICATION OF A                                         |                                      |                                |                              |                       | -                                       |        |
|                                                                                                    | INE AND/OR IMPRISONMENT UNDER<br>MENT DIRECTLY OR INDIRECTLY OF         |                                      | ,                              |                              |                       |                                         |        |
|                                                                                                    | MENT MAY RESULT.                                                        |                                      | eren ise meeone, ordin         |                              |                       |                                         |        |
|                                                                                                    |                                                                         |                                      |                                |                              |                       |                                         |        |
| CEF                                                                                                    | RTIFICATION BY CHIEF FINANCIAL O                                        | FFICER OR ADMINISTRATOR              | R OF PROVIDER(S)               |                              |                       |                                         |        |
| THE                                                                                                    | REBY CERTIFY that I have read the abov                                  | a cartification statement and that   | I have examined the account    | anning electronically file   | d or manually cubmi   | tted cost report and                    |        |
|                                                                                                    | nitted cost report and the Balance Sheet and                            |                                      |                                |                              | vider Name(s) and N   |                                         |        |
| cost                                                                                                    | reporting period beginning                                              | and ending a                         | and to the best of my knowle   |                              |                       |                                         |        |
|                                                                                                    | plete and prepared from the books and reco                              |                                      |                                |                              |                       |                                         |        |
| laws and regulations regulations regarding the provision of health care services, and that the services identified in this cost report were provided in compliance with such laws and regulations. |                                                                         |                                      |                                |                              |                       |                                         |        |
| and                                                                                                    | regulations.                                                            |                                      |                                |                              |                       |                                         |        |
| ✓                                                                                                    | I have read and agree with the above certi                              | fication statement. I certify that I | intend my electronic signat    | are on this certification st | atement to be the leg | ally binding                            |        |
|                                                                                                    | equivalent of my original signature.                                    |                                      |                                |                              |                       |                                         |        |
|                                                                                                    |                                                                         | (Ci D)                               | X12                            | 3                            |                       |                                         |        |
|                                                                                                    |                                                                         | (Signed)                             | Chief Financial Officer or     |                              | r(s)                  |                                         |        |
|                                                                                                    |                                                                         |                                      | children of the children of    |                              |                       |                                         |        |
|                                                                                                    |                                                                         | -                                    | Title CFC                      | )                            |                       |                                         |        |
|                                                                                                    |                                                                         | -                                    | Date 1/1/2                     | 010                          | _                     |                                         | Medica |
|                                                                                                    |                                                                         |                                      | Date 4/1/2                     | 018                          |                       |                                         | Learn  |
|                                                                                                    |                                                                         |                                      |                                |                              |                       |                                         | Detuo  |

33

CENTERS FOR MEDICARE & MEDICAID SERVIC

#### **MCReF Provider Testing**

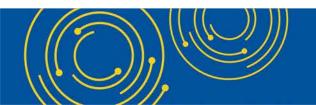

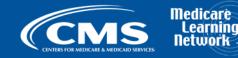

#### **MCReF Provider Testing**

- 6 provider organizations (representing ~150 Part A providers) volunteered to test MCReF.
- Participants were asked on a scale of 1-10 how likely they were to use MCReF. Average rating was 9.7 out of 10
- Quotes from feedback received:
  - "Very easy to use and to understand"
  - "System was quick to show errors and intended results"
  - "...an excellent experience and I am excited and anxious for it to go live"

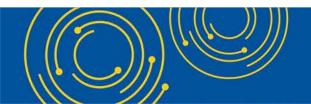

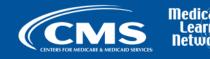

#### **Rollout Plan**

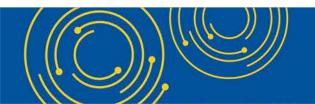

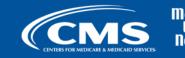

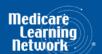

#### **Rollout Plan**

- Change Request 10611 issued 4/30/18
- Outreach and education On-going
  - Today's Webinar
  - CMS website posting
  - MLN Matters Article
- Documentation Updates (e.g.: 100-06, PRM 15-1 and 15-2, MCR Transmittal Forms, etc...)

Note: Expect to complete rollout in early July.

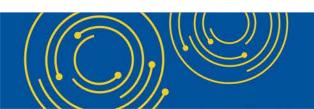

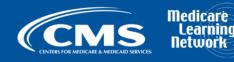

#### **Question & Answer Session**

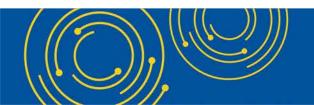

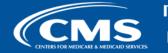

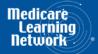

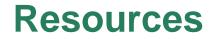

• email questions relating to MCReF to:

#### OFMDPAOQUESTIONS@CMS.HHS.GOV

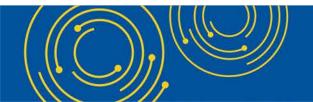

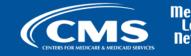

#### **Thank You – Please Evaluate Your Experience**

Share your thoughts to help us improve – Evaluate today's event

Visit:

- <u>MLN Events</u> webpage for more information on our conference call and webcast presentations
- <u>Medicare Learning Network</u> homepage for other free educational materials for health care professionals.

The Medicare Learning Network® and MLN Connects® are registered trademarks of the U.S. Department of Health and Human Services (HHS).

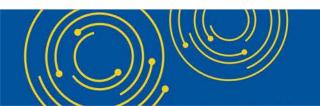

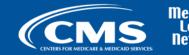

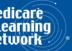

#### **Disclaimer**

This presentation was current at the time it was published or uploaded onto the web. Medicare policy changes frequently so links to the source documents have been provided within the document for your reference.

This presentation was prepared as a service to the public and is not intended to grant rights or impose obligations. This presentation may contain references or links to statutes, regulations, or other policy materials. The information provided is only intended to be a general summary. It is not intended to take the place of either the written law or regulations. We encourage readers to review the specific statutes, regulations, and other interpretive materials for a full and accurate statement of their contents.

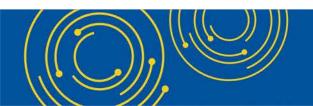

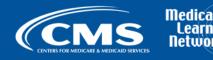